### **ISA Part IVInstruction Representation2 MIPS Assembly - Miscellaneous**

### MIPS Instructions (Quick Summary)

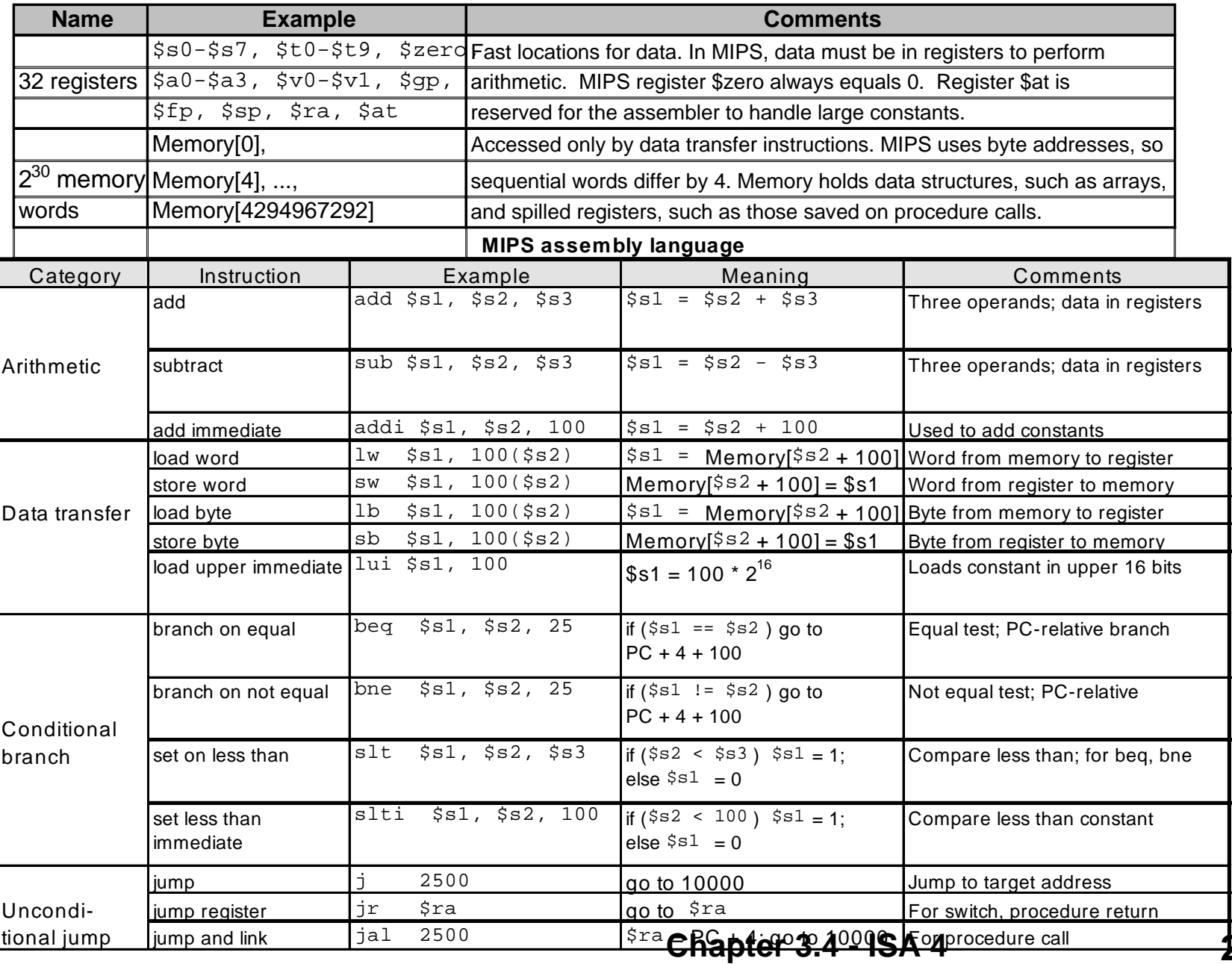

### Review

- • **MIPS defines instructions to be same size as data (one word) so that they can use the same memory (can use lw and sw).**
- $\circ$  **Machine Language Instruction: 32 bits representing a single instruction**

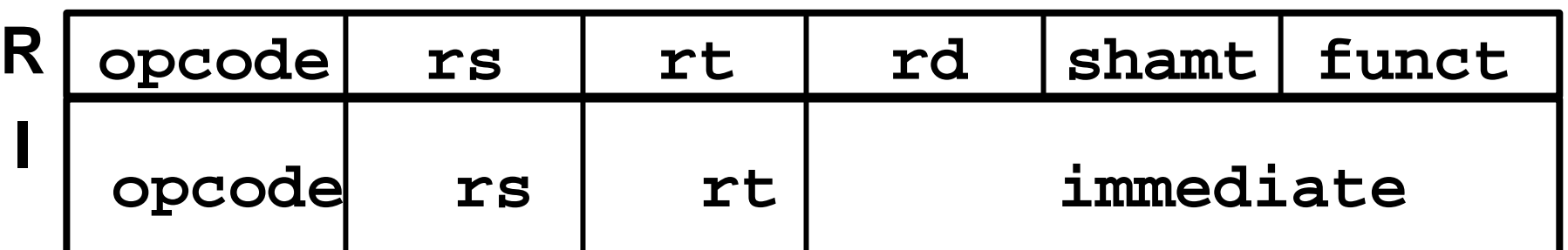

**Computer actually stores programs as a series of these.**

### **Outline**

- **Review branch instruction encoding**
- $\bullet$ **Jump instructions**
- $\circ$ **Disassembly**
- $\bigcirc$ **Pointers to structures**

### Branches: PC-Relative Addressing

#### •**Branch Calculation:**

If we don't take the branch:

 $PC = PC + 4$ 

– If we do take the branch:

 $PC = (PC + 4) + (immediate * 4)$ 

- **Observations** 
	- 1. Immediate field specifies the number of words to jump, which is simply the number of instructions to jump.
	- 2. Immediate field can be positive or negative.
	- 3. Due to hardware, add immediate to (PC+4), not to PC; will be clearer why later in course

### J-Format Instructions (1/2)

- $\blacksquare$ **For branches, we assumed that we won't want to branch too far, so we can specify** *change* **in PC.**
- $\blacksquare$ **For jumps (j and jal), we may jump to** *anywhere* **in memory.**
- $\blacksquare$ **Ideally, we could specify a 32-bit memory address to jump to.**
- $\blacksquare$ **Unfortunately, we can't fit both a 6-bit opcode and a 32-bit address into a single 32-bit word, so we compromise.**
- **Define 'fields' of the following number of bits each:**

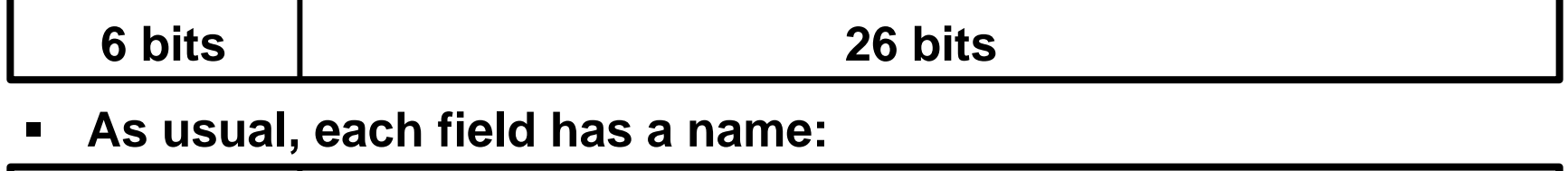

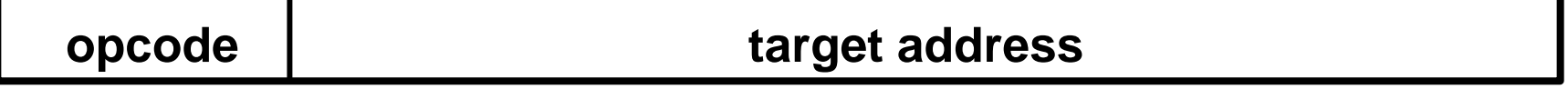

### **Key Concepts**

- **1. Keep opcode field same as R-format and I-format for consistency.**
- **2. Combine all other fields to make room for target address.**

### J-Format Instructions (2/2)

- •**We can specify 28 bits of the 32-bit address, by using WORD address.**
- $\bullet$  **Where do we get the other 4 bits?**
	- By definition, take the 4 highest order bits from the PC.
	- Technically, this means that we cannot jump to *anywhere* in memory, but it's adequate 99.9999% of the time, since programs aren't that long.
	- If we absolutely need to specify a 32-bit address, we can always put it in a register and use the  $j\text{-}r$  instruction.
- • **Summary:**
	- New PC = PC[31..28] || target address (26bits)|| 00
	- Note: II means concatenation 4 bits  $\parallel$  26 bits  $\parallel$  2 bits = 32-bit address
- •**Understand where each part came from!**

### **Outline**

- ° **Review branch instruction encoding**
- ° **Jump instructions**
- **Disassembly**
- ° **Pointers to structures**

### Decoding Machine Language

•**How do we convert 1s and 0s to C code?**

Machine language => MAL => C

- $\bullet$  **For each 32 bits:**
	- Look at opcode: 0 means R-Format, 2 or 3 mean J-Format, otherwise I-Format.
	- Use instruction type to determine which fields exist.
	- Write out MIPS assembly code, converting each field to name, register number/name, or decimal/hex number.
	- Logically convert this MIPS code into valid C code. Always possible? Unique?

## Decoding Example (1/6)

•**Here are six machine language instructions in hex:**

**00001025**

**0005402A**

**11000003**

**00441020**

**20A5FFFF** 

**08100001**

- $\bullet$ • Let the first instruction be at address 4,194,304<sub>10</sub> (0x00400000).
- •**Next step: convert to binary**

# Decoding Example (2/6)

 $\bullet$ **The six machine language instructions in binary:**

**00000000000000000001000000100101**

**00000000000001010100000000101010**

**00010001000000000000000000000011**

**00000000010001000001000000100000**

**00100000101001011111111111111111**

**00001000000100000000000000000001**

 $\bullet$ **Next step: separation of fields**

### Decoding Example (3/6)

•**Fields separated based on opcode:**

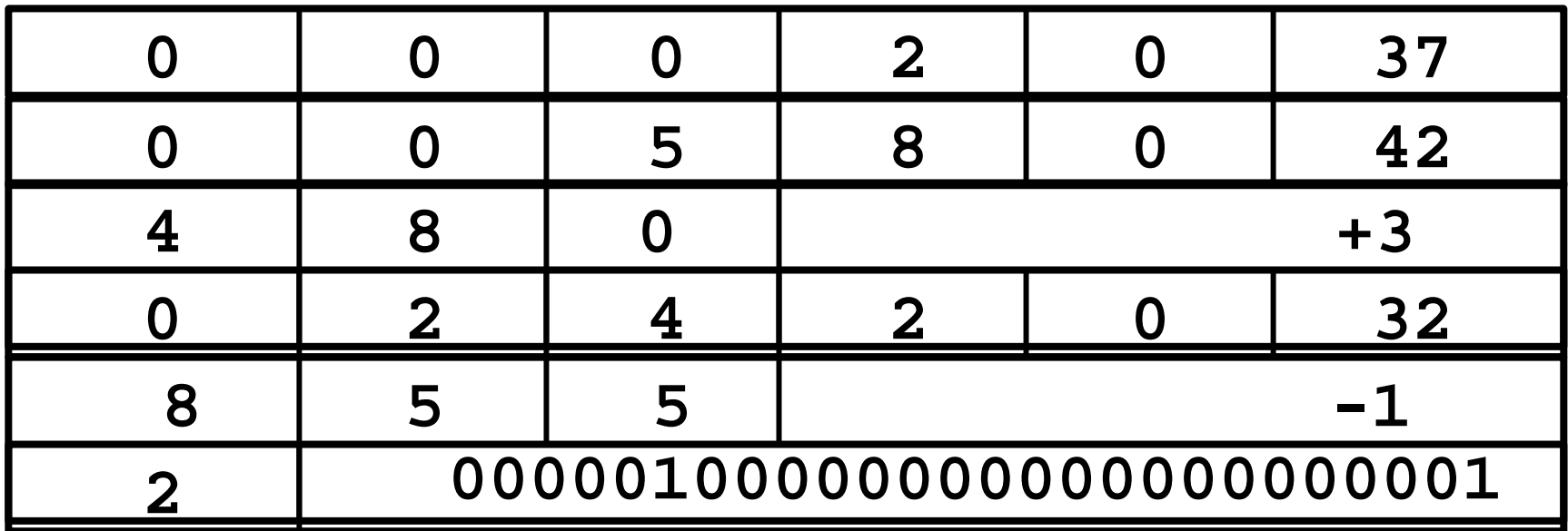

### **Next step: translate to MIPS instructions**

### Decoding Example (4/6)

 $\bullet$ **MIPS Assembly (Part 1):**

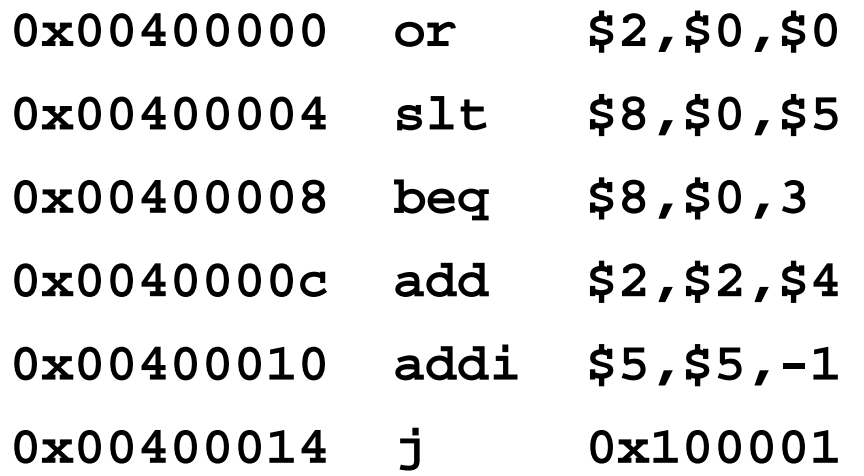

### **Better solution: translate to more meaningful instructions (fix the branch/jump and add labels)**

# Decoding Example (5/6)

•**MIPS Assembly (Part 2):**

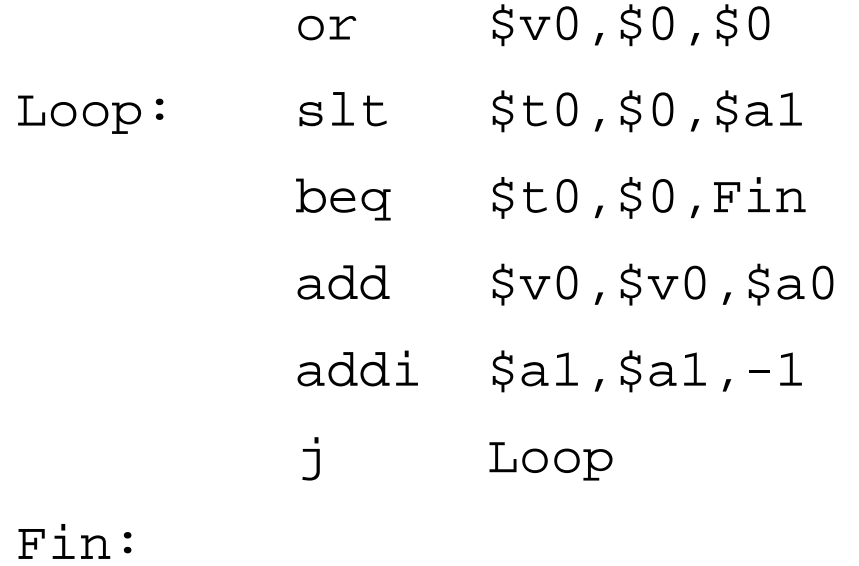

### **Next step: translate to C code (be creative!)**

# Decoding Example (6/6)

#### •**C code:**

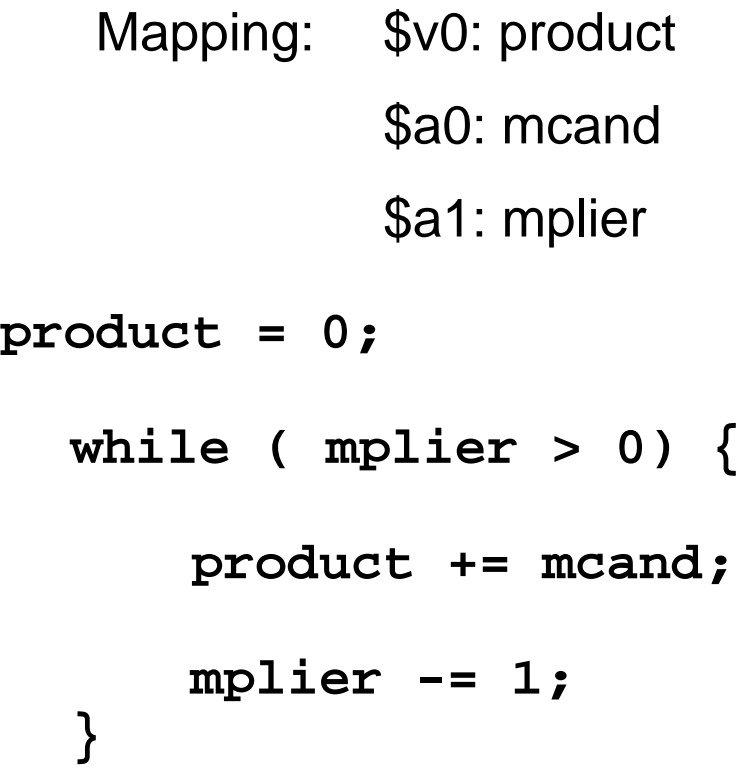

### **Outline**

- **Loading/Storing Bytes**
- **Signed vs. Unsigned MIPS Instructions**
- **Pseudo-instructions**
- **Multiply/Divide**
- **Pointers and assembly language**

## Loading, Storing bytes

- $\bullet$  **In addition to word data transfers (lw, sw), MIPS has byte data transfers:**
- •**load byte: lb**
- $\bullet$ **store byte: sb**
- $\bullet$ **same format as lw, sw**
- $\bullet$  **What do with other 24 bits in the 32 bit register?** –lb: sign extends to fill upper 24 bits
- $\bullet$ **Suppose byte at 100 has value 0x0F, byte at 200 has value 0xFF**

**lb \$s0, 100(\$zero) # \$s0 = ??**

**lb \$s1, 200(\$zero) # \$s1 = ??**

 $\bullet$ **Multiple choice: \$s0? \$s1?**

```
a) 15; b) 255; c) -1; d) -255; e) -15
```
# Loading bytes

- •**Normally with characters don't want to sign extend**
- $\bullet$  **MIPS instruction that doesn't sign extend when loading bytes:**

load byte unsigned: Ibu

### **Outline**

- $\bullet$ **Loading/Storing Bytes**
- •**Signed vs. Unsigned MIPS Instructions**
- •**Pseudo-instructions**
- $\bullet$ **Multiply/Divide**
- $\bullet$ **Pointers and assembly language**

### Overflow in Arithmetic (1/2)

- $\bullet$  **Reminder: Overflow occurs when there is a mistake in arithmetic due to the limited precision in computers.**
- $\bullet$ **Example (4-bit unsigned numbers):**

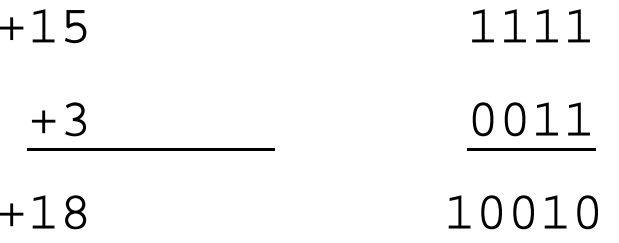

– But we don't have room for 5-bit solution, so the solution would be 0010, which is +2, and wrong.

# Overflow in Arithmetic (2/2)

- • **MIPS solution is 2 kinds of arithmetic instructions to recognize 2 choices:**
	- $-$  add (add), add immediate (add $\mathtt{i})$  and subtract ( $\mathtt{sub}$ ) cause overflow to be detected
	- $-$  add unsigned ( $\rm{addu)}$ , add immediate unsigned ( $\rm{addiu)}$  and subtract unsigned (subu) do not cause overflow detection
- • **Compiler selects appropriate arithmetic**
	- MIPS C compilers produce addu, addiu, subu

# Unsigned Inequalities

 $\bullet$ **Just as unsigned arithmetic instructions:**

addu, subu, addiu

**(really "don't overflow" instructions)**

 $\bullet$ **There are unsigned inequality instructions:**

sltu, sltiu

**but really do mean unsigned compare!**

**0x80000000 < 0x7fffffff signed (slt, slti)**

**0x80000000 > 0x7fffffff unsigned (sltu,sltiu)**

### **Outline**

- $\bullet$ **Loading/Storing Bytes**
- $\bullet$ **Signed vs. Unsigned MIPS Instructions**
- •**Pseudo-instructions**
- $\bullet$ **Multiply/Divide**
- $\bullet$ **Pointers and assembly language**

### True Assembly Language

- •**Pseudo-instruction: A MIPS instruction that doesn t turn directly into a machine language instruction.**
- $\bullet$  **What happens with pseudoinstructions?**
	- They're broken up by the assembler into several 'real' MIPS instructions.
	- But what is a 'real' MIPS instruction?

### Example Pseudoinstructions

#### $\bullet$ **Register Move**

move reg2,reg1 Expands to: add reg2,\$zero,reg1

### • **Load Immediate**

li reg,value

If value fits in 16 bits:

ori reg,\$zero,value

else:

- lui reg,upper 16 bits of value
- orireg,\$zero,lower 16 bits

### True Assembly Language

- $\bullet$  **MAL (MIPS Assembly Language): the set of instructions that a programmer may use to code in MIPS; this** *includes* **pseudoinstructions**
- $\bullet$  **TAL (True Assembly Language): the set of instructions that can actually get translated into a single machine language instruction (32-bit binary string)**
- $\bullet$  **A program must be converted from MAL into TAL before it can be translated into 1s and 0s.**

# Where are MIPS processors?

### Digital Entertainment:

- Set-top Boxes, Personal Video Recorders, Game Consoles, Digital Television

Mobile Computing:

- Palm & Pocket PCs, Handheld PCs, Cars

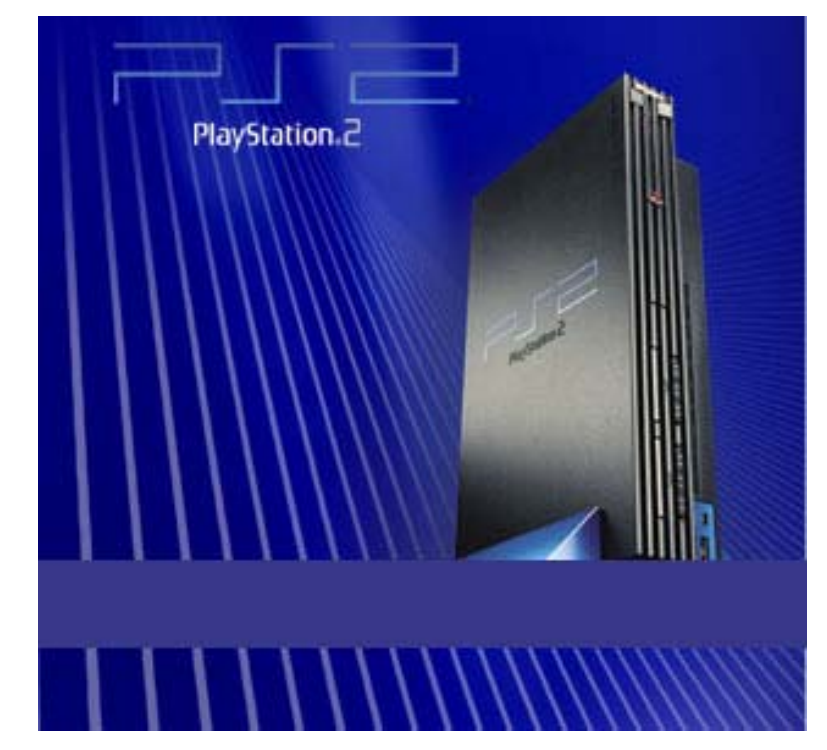

### **Office Automation:**

-**Printers, Copiers, Network Computers, Scanners**

### **Consumer Electronics:**

- **Digital Cameras, GPS Surveying, Smart Phones, Smart Cards, Robotic Toys**

### **Communications/Networking:**

-**Routers, Network Cards, Internet Servers**

### **Outline**

- $\bullet$ **Loading/Storing Bytes**
- $\bullet$ **Signed vs. Unsigned MIPS Instructions**
- $\bullet$ **Pseudo-instructions**
- •**Multiply/Divide**
- $\bullet$ **Pointers and assembly language**

# Multiplication (1/3)

 $\bullet$ **Paper and pencil example (unsigned):**

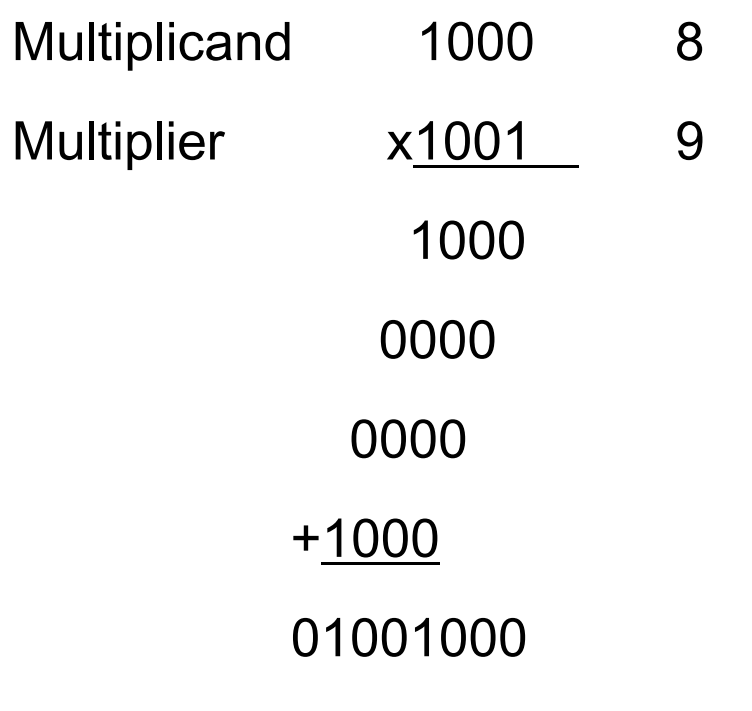

m bits  $x$  n bits = m + n bit product

# Multiplication (2/3)

- $\bullet$  **In MIPS, we multiply registers, so:**
	- 32-bit value x 32-bit value = 64-bit value
- • **Syntax of Multiplication:**
	- mult register1, register2
	- Multiplies 32-bit values in specified registers and puts 64-bit product in special result registers:
		- puts upper half of product in hi
		- puts lower half of product in lo
	- hi and lo are 2 registers separate from the 32 general purpose registers

# Multiplication (3/3)

- $\bullet$  **Example:**
	- in C: a = b \* c;
	- in MIPS:

let b be \$s2; let c be \$s3; and let a be \$s0 and \$s1 (since it may be up to 64 bits)

mult \$s2,\$s3 # b \* c mfhi \$s0 # upper half of product into \$s0 mflo \$s1 # lower half of product into \$s1

•**Note: Often, we only care about the lower half of the product.**

# Division (1/3)

•**Paper and pencil example (unsigned):**

### **1001**

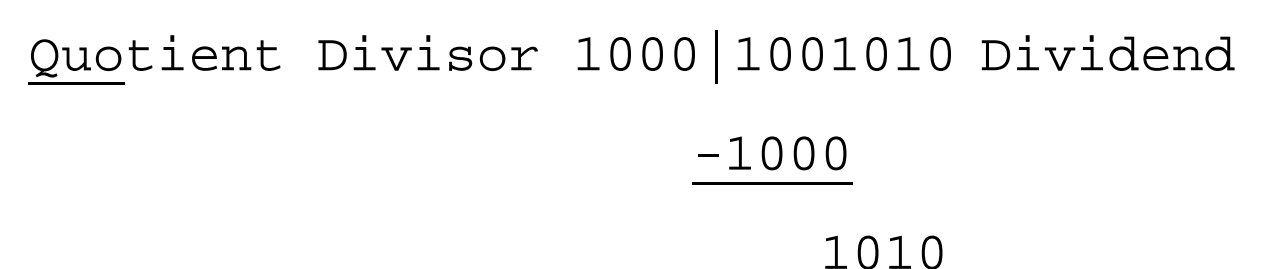

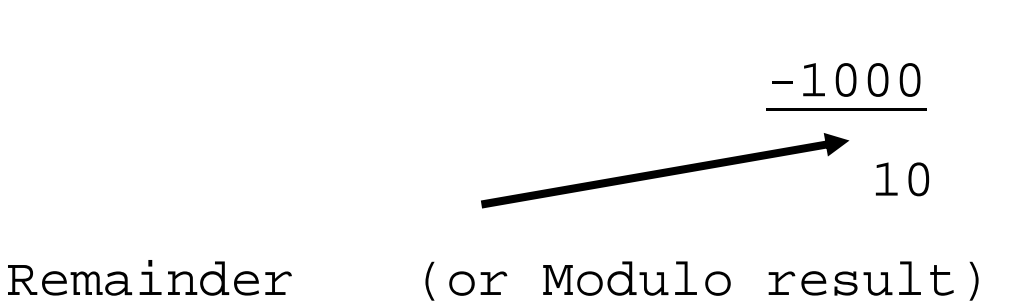

•**Dividend = Quotient x Divisor + Remainder**

# Division (2/3)

- • **Syntax of Division:**
	- $-$  div register1, register2
	- – $-$  Divides 32-bit values in register 1 by  $\,$  32-bit value in  $\,$ register 2:

puts remainder of division in hi

puts quotient of division in lo

 $\bullet$  **Notice that this can be used to implement both the C division operator (/) and the C modulo operator (%)**

### Division (3/3)

- $\bullet$  **Example:**
	- $-$  in  $\mathbf{C}\text{: a = c / d}:$

b = c % d;

– in MIPS:

let a be \$s0; let b be \$s1; let c be \$s2; and let d be \$s3

- $div$   $$s2$ , $$s3$   $\#$   $lo=c/d$ ,  $hi=c<sup>o</sup>d$
- mflo \$s0  $\#$  get quotient
- mfhi \$s1 # get remainder

### More Overflow Instructions

 $\bullet$  **In addition, MIPS has versions of these two arithmetic instructions for unsigned operands:**

multudivu

### **Outline**

- $\bullet$ **Loading/Storing Bytes**
- $\bullet$ **Signed vs. Unsigned MIPS Instructions**
- $\bullet$ **Pseudo-instructions**
- $\bullet$ **Multiply/Divide**
- $\bullet$ **Pointers and assembly language**

### Address vs. Value

- $\bullet$ **Fundamental concept of Comp. Sci.**
- $\bullet$ **Even in Spreadsheets: select cell A1 for use in cell B1**

$$
\begin{array}{c|c}\n & A & B \\
1 & 100 & 100 \\
\hline\n2 & & & \n\end{array}
$$

**Do you want to put the address of cell A1 in formula (=A1) or A1's value (100)?**

**Difference? When change A1, cell using address changes, but not cell with old value**

### Assembly Code to Implement Pointers

- $\bullet$  **deferencing Þ data transfer in asm.**
	- ... = ... \*p ...; Þ load (get value from location pointed to by p) load word (lw) if int pointer, load byte unsigned (lbu) if char pointer
	- $^{\star}$ p = ...; P store (put value into location pointed to by p)

### Assembly Code to Implement Pointers

### **c is int, has value 100, in memory at address 0x10000000, <sup>p</sup> in \$a0, <sup>x</sup> in \$s0**

 $p = \&ci$  /\* p gets  $0x10000000$  \*/

$$
x = *p
$$
; /\* x gets 100 \*/

 $*_{p}$  = 200; /\* c gets 200 \*/

**# p = &c; /\* p gets 0x10000000 \*/ lui \$a0,0x1000 # p = 0x10000000**

**# x = \*p; /\* x gets 100 \*/ lw \$s0, 0(\$a0) # dereferencing p**

```
# *p = 200; /* c gets 200 */
addi $t0,$0,200
sw $t0, 0($a0) # dereferencing p
```
### Registers and Pointers

#### •**Registers do not have addresses**

Þ registers cannot be pointed to

Þ cannot allocate a variable to a register if it may have a pointer to it

### C vs. Asm with Pointer Arithmetic

```
int strlen(char *s) { 
 char *p = s; 4 * p points to chars */
while (*p != '\0')
   p++; /* points to next char */
 return p - s; /* end - start */ 
}
       mov $t0,$a0
       bu $t1,0($t0) /* derefence p */
       eq $t1,$zero, Exit
Loop: addi $t0,$t0,1 /* p++ */
       lbu $t1,0($t0) /* derefence p */
       bne $t1,$zero, Loop
```
**Exit: sub \$v0,\$t1,\$a0 jr \$ra**

## And in Conclusion..

- • **MIPS Signed v. Unsigned "overloaded" term** Do/Don't sign extend (lb, lbu) Don't overflow (addu, addiu, subu, multu, divu) Do signed/unsigned compare (slt,slti/sltu,sltiu)
- $\bullet$ **Assembler uses \$at to turn MAL into TAL**
- •**MIPS mult/div instructions use hi, lo registers.**
- $\bullet$ **Pointer dereferencing directly supported as load/store.**